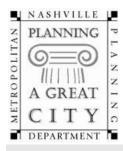

# Metropolitan Nashville Planning Department

Metro Office Building Second Avenue South, 2<sup>nd</sup> Floor Nashville, TN 37210 P.O. Box 196300 Nashville, TN 37219-630 Voice: 615.862.7190
Fax: 615.862.7130
planningstaff@nashville.gov
www.nashville.gov/mpc

## **Downtown Code Application Cover**

Please complete this cover sheet for each submittal package within DTC zoning. Applications are processed by the Planning Front Counter; please submit digital copies only via the ePlans portal (instructions attached). For questions regarding transmittal of documents and processing of fees, please contact the Planning Front Counter.

|                                                    |                       | Basic Informa               | ation                                          |                              |  |
|----------------------------------------------------|-----------------------|-----------------------------|------------------------------------------------|------------------------------|--|
|                                                    |                       | Dasic IIIIoiiii             |                                                |                              |  |
| Project Name:                                      |                       | Date S                      | submitted:                                     |                              |  |
| Residential Units                                  | Hotel Keys            | Office (gross SF)           | Retail/Restaurant (gross SF) Vehicular Parking |                              |  |
|                                                    |                       |                             |                                                |                              |  |
| Map(s) Parcel(s)                                   |                       | s)                          | Land Area (in acres)                           |                              |  |
| Brief Description:                                 |                       |                             |                                                |                              |  |
|                                                    |                       | Applicant Infor             | mation                                         |                              |  |
| APPLICANT:   Architect/                            | Engineer/Consultar    | nt □ Optionee □ Prop        | erty Owner 🛮 Purchaser of prop                 | perty   Leasee   Other       |  |
| Applicant's Name:                                  |                       | Prop                        | erty Owner's Name:                             |                              |  |
| Company Name:                                      |                       | _                           | Company Name:                                  |                              |  |
| Address:                                           |                       | Add:                        | ress:                                          |                              |  |
| Email:                                             |                       | Emai                        | 1:                                             |                              |  |
| Phone:                                             |                       |                             | Phone:                                         |                              |  |
| Applicant's Signature:                             |                       | Appl                        | icant's Signature:                             |                              |  |
| Property Ownership: Propapplication incomplete and |                       |                             | ns. Failure to provide this inform<br>n.       | nation will deem your        |  |
|                                                    |                       | Review Ty                   | ре                                             |                              |  |
| ☐ Concept Plan Review (n                           | o charge)             |                             |                                                |                              |  |
| Major Modification (\$6,5                          | 550)                  | Modification (\$5,900)      | Overall Height Modifica                        | ation (\$20,000 or \$40,000* |  |
| ☐ Final Site Plan (\$2,000)                        | ☐ DTC B               | uilding Permit Review (     | \$1,250) 🔲 Bonus Height                        | t Certification (\$450)      |  |
| If the Overall Height Modi                         | fication qualifies as | Tier 1, the fee shall be \$ | 20,000. If it qualifies as Tier 2, th          | e fee shall be \$40,000.     |  |
|                                                    | (                     | COMPLETED BY PLAN           | NING STAFF                                     |                              |  |
| DTC Case Number(s):                                |                       |                             | DTC Subdistrict:                               |                              |  |

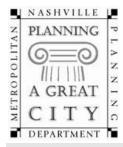

## Metropolitan Nashville Planning Department

Metro Office Building Second Avenue South, 2<sup>nd</sup> Floor Nashville, TN 37210 P.O. Box 196300 Nashville, TN 37219-630 Voice: 615.862.7190
Fax: 615.862.7130
planningstaff@nashville.gov
www.nashville.gov/mpc

### **Downtown Code – Minor or Major Modification Checklist**

Please complete this checklist for a modification review within Downtown Code (DTC) zoning district. A Concept Plan shall be also applied for at the time that a Major or Minor Modification is requested unless the concept plan has already been submitted.

| 1 | Letter of Purpose                                                                                                    |
|---|----------------------------------------------------------------------------------------------------|
|   | Identify the modification(s) requested including the magnitude of the deviation from a numerical standard if applicable. |
|   | Provide a rationale for the proposed modification that indicates the urban design                                        |
|   | Provide an explanation of why the proposed modification complies with the intent of the DTC standard being modified.     |
| 2 | Supporting Materials                                                                                                    |
|   | Relevant site plans                                                                                                    |
|   | Building elevations                                                                                                    |
|   | Landscape plans                                                                                                    |
|   | Any other relevant information needed to determine zoning compliance including site and building dimensions.             |
|   | Signage proposals shall include relevant drawings with dimensions, materials and lighting source indicated               |

#### Uploading an Electronic Review Document

- 1. The public end user will request an ftp account to be setup by emailing ePlanPlanning@nashville.gov.
- 2. Once the end user has a username and password, they can login at https://eplanplanning.nashville.gov/

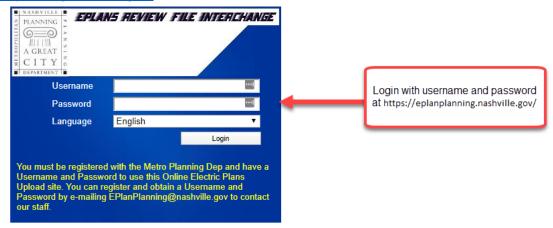

3. Once logged in, the user should upload their files in the FileDropBox folder by clicking the FileDropBox link.

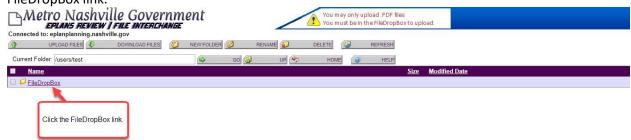

4. Once the FileDropBox folder is open, the use should click the Upload Files button on the top right corner of the page.

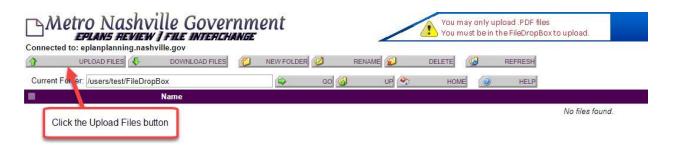

5. The user should now click the Choose File button and select the file that will be uploaded for review.

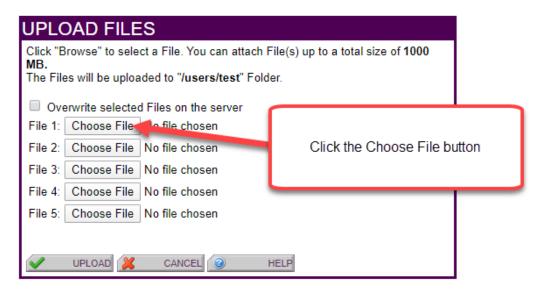

6. Once the desired files have been selected, click the Upload button.

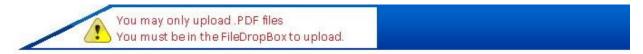

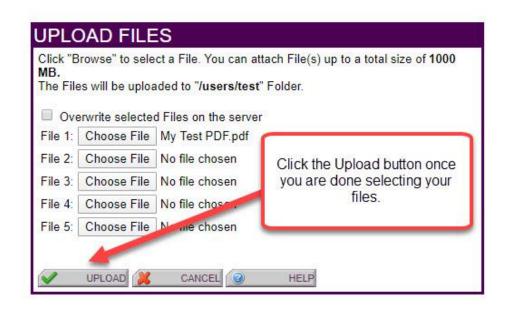

7. Your file will now appear in the list of files in the FileDropBox.

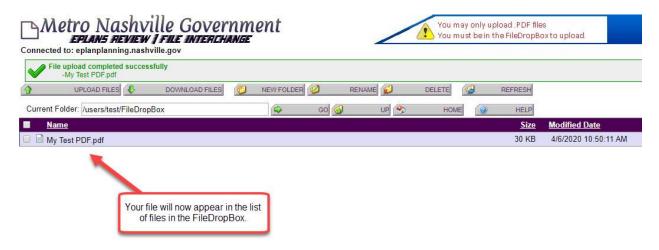